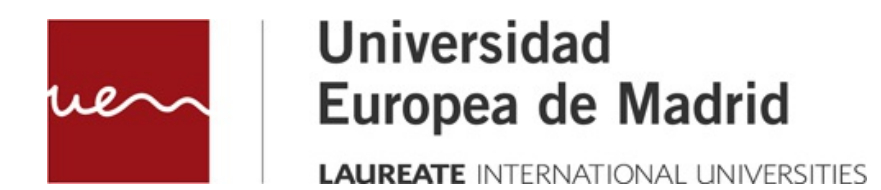

# **MEDIDAS DE RENDIMIENTO**

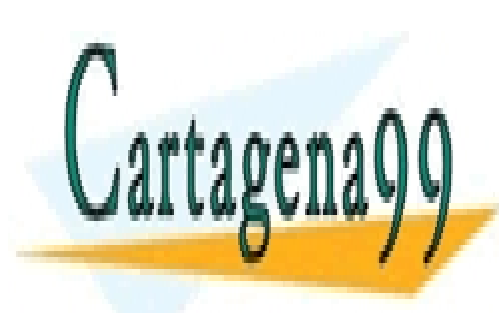

CLASES PARTICULARES, TUTORÍAS TÉCNICAS ONLINE LLAMA O ENVÍA WHATSAPP: 689 45 44 70

ONLINE PRIVATE LESSONS FOR SCIENCE STUDENTS CALL OR WHATSAPP:689 45 44 70

www.cartagena99.com no se hace responsable de la información contenida en el presente documento en virtud al Artículo 17.1 de la Ley de Servicios de la Sociedad de la Información y de Comercio Electrónico, de 11 de julio de 2002. Si la información contenida en el documento es ilícita o lesiona bienes o derechos de un tercero háganoslo saber y será retirada.

© Todos los derechos de propiedad intelectual de esta obra pertenecen en exclusiva a la Universidad Europea de Madrid, S.L.U. Queda terminantemente prohibida la reproducción, puesta a disposición del público y en general cualquier otra forma de explotación de toda o parte de la misma.

La utilización no autorizada de esta obra, así como los perjuicios ocasionados en los derechos de propiedad intelectual e industrial de la Universidad Europea de Madrid, S.L.U., darán lugar al ejercicio de las acciones que legalmente le correspondan y, en su caso, a las responsabilidades que de dicho

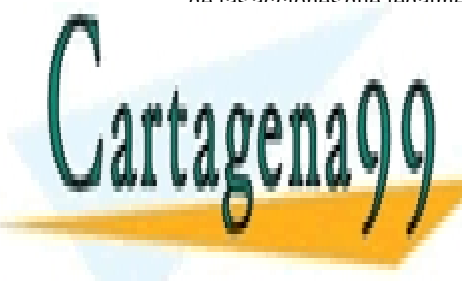

CLASES PARTICULARES, TUTORÍAS TÉCNICAS ONLINE LLAMA O ENVÍA WHATSAPP: 689 45 44 70

ONLINE PRIVATE LESSONS FOR SCIENCE STUDENTS CALL OR WHATSAPP:689 45 44 70

2 Artículo 17.1 de la Ley de Servicios de la Sociedad de la Información y de Comercio Electrónico, de 11 de julio de 2002. www.cartagena99.com no se hace responsable de la información contenida en el presente documento en virtud al Si la información contenida en el documento es ilícita o lesiona bienes o derechos de un tercero háganoslo saber y será retirada.

MEDIDAS DE RENDIMIENTO

# **Índice**

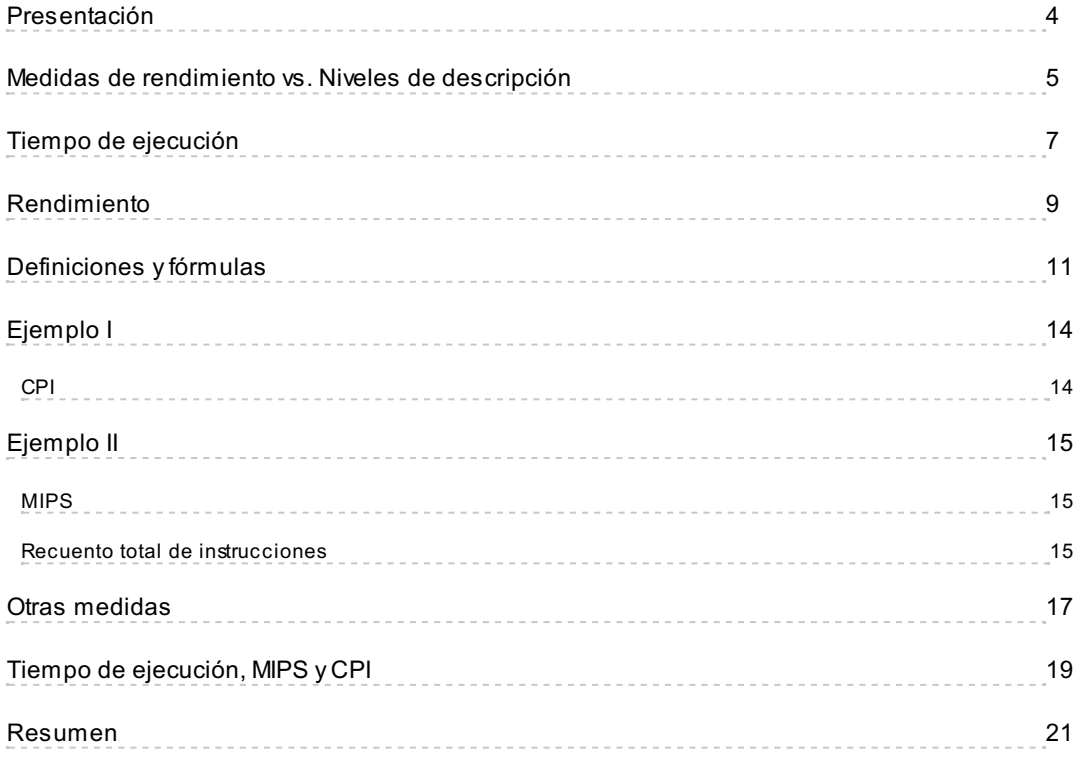

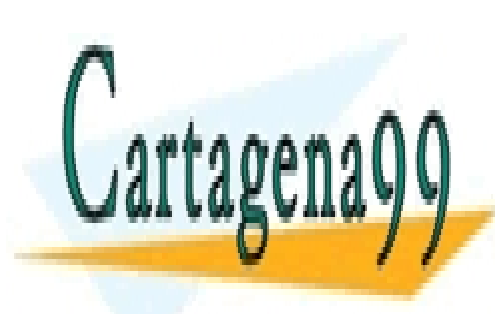

CLASES PARTICULARES, TUTORÍAS TÉCNICAS ONLINE LLAMA O ENVÍA WHATSAPP: 689 45 44 70

ONLINE PRIVATE LESSONS FOR SCIENCE STUDENTS CALL OR WHATSAPP:689 45 44 70

3 Artículo 17.1 de la Ley de Servicios de la Sociedad de la Información y de Comercio Electrónico, de 11 de julio de 2002. www.cartagena99.com no se hace responsable de la información contenida en el presente documento en virtud al Si la información contenida en el documento es ilícita o lesiona bienes o derechos de un tercero háganoslo saber y será retirada.

## <span id="page-3-0"></span>**Presentación**

Una competencia clave para un arquitecto de computadores es saber analizar el rendimiento de una máquina. Esta capacidad consiste en **saber medir cómo de eficiente es un sistema**. La forma más efectiva de decidir si un sistema es óptimo o no para el cometido que fue diseñado, es compararlo con otros sistemas similares.

No menos importante es **saber aplicar mejoras** sobre una arquitectura ya construida, para lo cual es necesario saber interpretar el diseño de una arquitectura y poder tomar decisiones sobre qué características de la máquina podemos mejorar y que a su vez impacten positivamente en el rendimiento de la máquina.

En este tema el estudiante aprenderá a:

- Conocer las distintas medidas de rendimiento.
- Saber distinguir qué partes hardware y qué nivel de abstracción influyen en cada medida de rendimiento.
- Saber calcular las medidas de rendimiento en base a unas características de partida.
- Conocer cuál es la medida de rendimiento a tener en cuenta, dependiendo de las características de la computadora que se quiere mejorar.

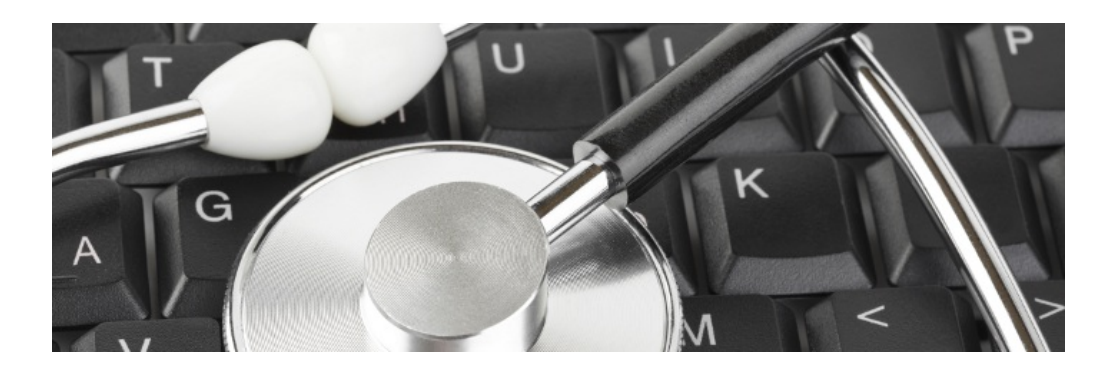

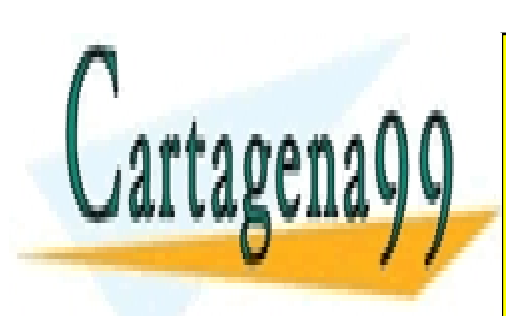

CLASES PARTICULARES, TUTORÍAS TÉCNICAS ONLINE LLAMA O ENVÍA WHATSAPP: 689 45 44 70

ONLINE PRIVATE LESSONS FOR SCIENCE STUDENTS CALL OR WHATSAPP:689 45 44 70

4 Artículo 17.1 de la Ley de Servicios de la Sociedad de la Información y de Comercio Electrónico, de 11 de julio de 2002. www.cartagena99.com no se hace responsable de la información contenida en el presente documento en virtud al Si la información contenida en el documento es ilícita o lesiona bienes o derechos de un tercero háganoslo saber y será retirada.

### <span id="page-4-0"></span>**Medidas de rendimiento vs. Niveles de descripción**

Dependiendo del nivel de abstracción o de descripción en el que queramos mejorar la máquina, deberemos fijarnos en una u otra medida de rendimiento.

A continuación, se muestran algunas medidas de rendimiento, clasificadas según el nivel de abstracción y la característica que queramos mejorar.

**CAPA: SOFTWARE DE APLICACIÓN** 

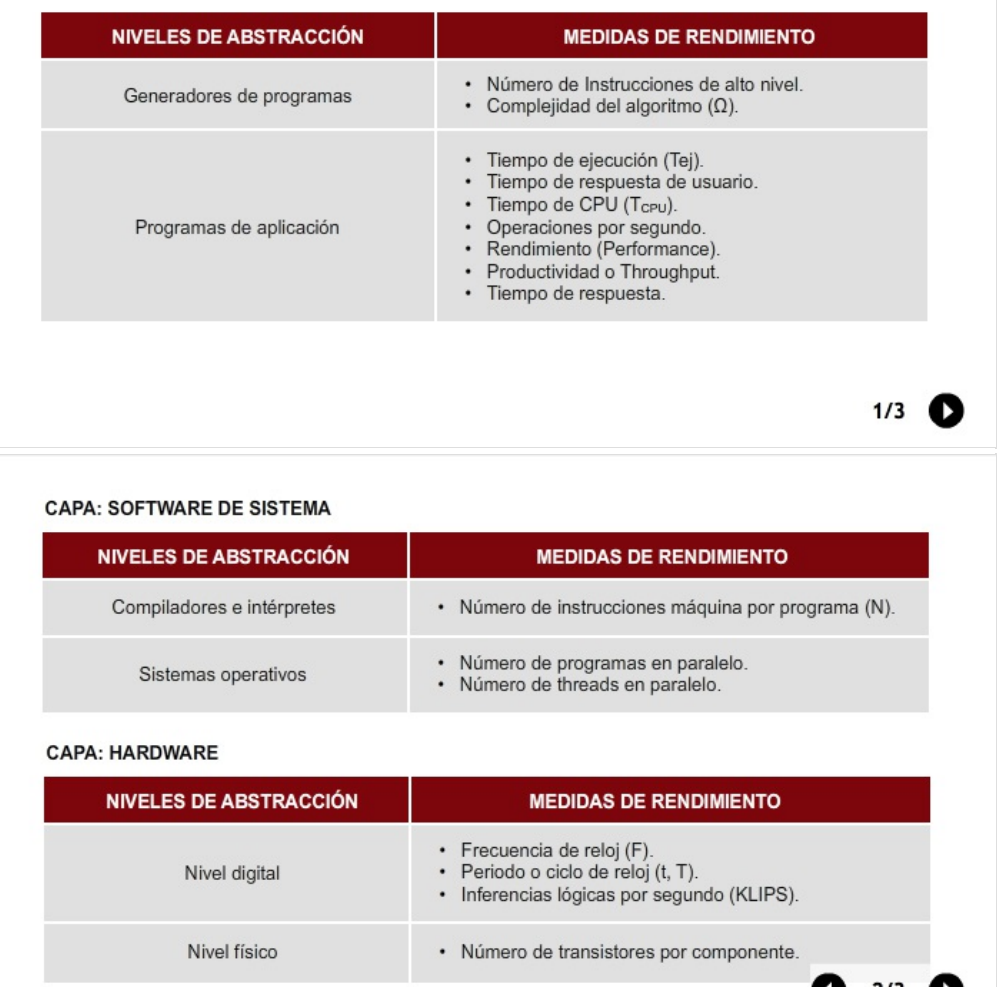

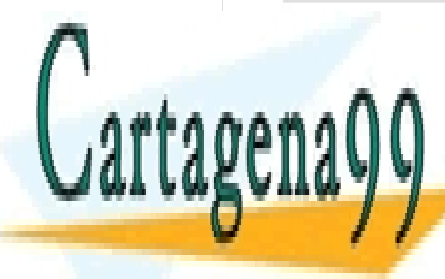

CLASES PARTICULARES, TUTORÍAS TÉCNICAS ONLINE LLAMA O ENVÍA WHATSAPP: 689 45 44 70

ONLINE PRIVATE LESSONS FOR SCIENCE STUDENTS CALL OR WHATSAPP:689 45 44 70

5 Artículo 17.1 de la Ley de Servicios de la Sociedad de la Información y de Comercio Electrónico, de 11 de julio de 2002. www.cartagena99.com no se hace responsable de la información contenida en el presente documento en virtud al Si la información contenida en el documento es ilícita o lesiona bienes o derechos de un tercero háganoslo saber y será retirada.

### MEDIDAS DE RENDIMIENTO

**CAPA: INTERFAZ SW/HW** 

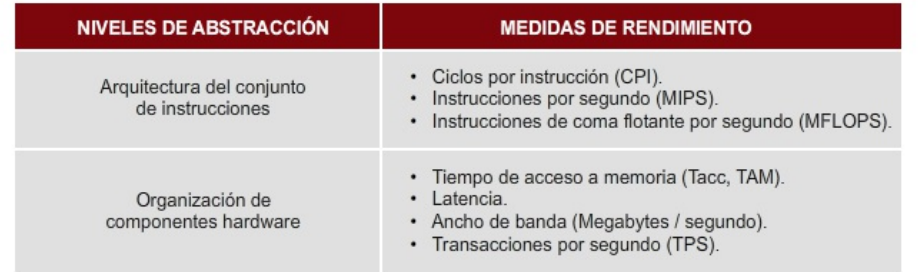

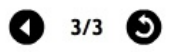

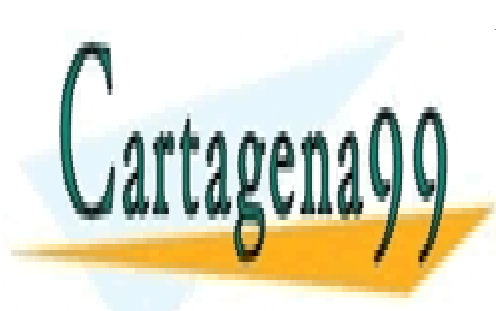

CLASES PARTICULARES, TUTORÍAS TÉCNICAS ONLINE LLAMA O ENVÍA WHATSAPP: 689 45 44 70

ONLINE PRIVATE LESSONS FOR SCIENCE STUDENTS CALL OR WHATSAPP:689 45 44 70

Artículo 17.1 de la Ley de Servicios de la Sociedad de la Información y de Comercio Electrónico, de 11 de julio de 2008. www.cartagena99.com no se hace responsable de la información contenida en el presente documento en virtud al Si la información contenida en el documento es ilícita o lesiona bienes o derechos de un tercero háganoslo saber y será retirada.

# <span id="page-6-0"></span>**Tiempo de ejecución**

Durante todo este tema, hablaremos de muchas medidas de rendimiento como las que enumerábamos en el apartado anterior.

Estudiaremos algunas de ellas, aprendiendo su definición y memorizando fórmulas para calcularlas. Sin embargo, cuando llegue la hora de medir el rendimiento global de un computador, la prueba definitiva sobre si una arquitectura es óptima o si hemos mejorado sus prestaciones lo suficiente, sólo nos fijaremos en una medida: el tiempo de ejecución.

El tiempo de ejecución de programas reales es la única medida de rendimiento fiable.

El tiempo de ejecución es por tanto, *la medida de la verdad*. De su resultado dependerá que todos los recursos utilizados para la compra y construcción de componentes para diseñar la arquitectura, diseñar algoritmos óptimos o buscar mejoras en las prestaciones, hayan merecido o no la pena.

Definimos el tiempo de ejecución como el tiempo de respuesta del sistema desde que se ejecuta un programa hasta que se obtiene una respuesta.

Hay que distinguir entre el tiempo de ejecución de usuario (Tej), y el tiempo de ejecución del procesador (TCPU).

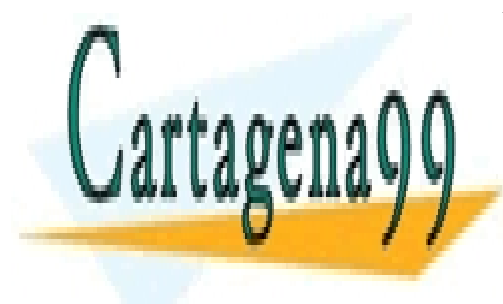

CLASES PARTICULARES, TUTORÍAS TÉCNICAS ONLINE LLAMA O ENVÍA WHATSAPP: 689 45 44 70

ONLINE PRIVATE LESSONS FOR SCIENCE STUDENTS CALL OR WHATSAPP:689 45 44 70

Artículo 17.1 de la Ley de Servicios de la Sociedad de la Información y de Comercio Electrónico, de 11 de julio de 2007. www.cartagena99.com no se hace responsable de la información contenida en el presente documento en virtud al Si la información contenida en el documento es ilícita o lesiona bienes o derechos de un tercero háganoslo saber y será retirada.

# MEDIDAS DE RENDIMIENTO

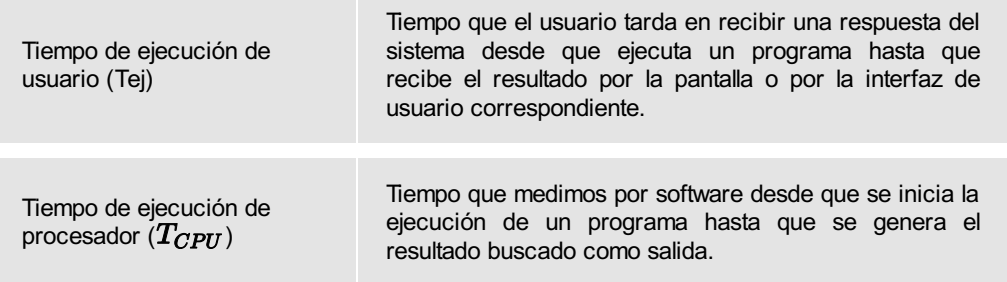

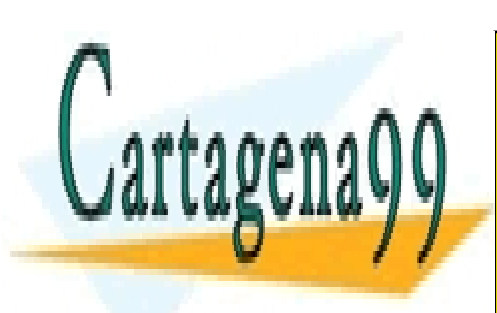

CLASES PARTICULARES, TUTORÍAS TÉCNICAS ONLINE LLAMA O ENVÍA WHATSAPP: 689 45 44 70

ONLINE PRIVATE LESSONS FOR SCIENCE STUDENTS CALL OR WHATSAPP:689 45 44 70

8 Artículo 17.1 de la Ley de Servicios de la Sociedad de la Información y de Comercio Electrónico, de 11 de julio de 2002. www.cartagena99.com no se hace responsable de la información contenida en el presente documento en virtud al Si la información contenida en el documento es ilícita o lesiona bienes o derechos de un tercero háganoslo saber y será retirada.

## <span id="page-8-0"></span>**Rendimiento**

Como ya anunciara Einstein en su teoría de la relatividad: "*dos observadores que se mueven relativamente uno al lado del otro con distinta velocidad, a menudo obtendrán diferentes medidas del tiempo"*.

Cuando tratamos de evaluar las prestaciones de una arquitectura de computadores ocurre algo similar. Cuando decimos que el rendimiento de un computador es óptimo, ¿Respecto a qué medida? ¿Comparado con qué?

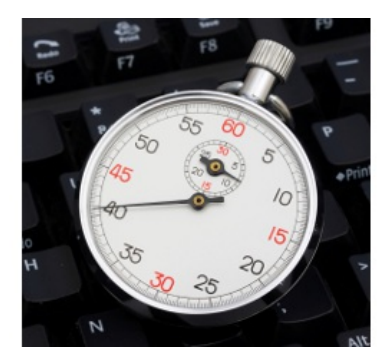

El rendimiento de un computador es *relativo,* dependiendo del fin para que sea utilizado y de cómo de bueno sea

comparado con máquinas similares que fueron construidas para el mismo fin o similar.

Para medir el rendimiento de un computador, ya tenemos claro que la única medida fiable es el tiempo de ejecución, pero no hemos delimitado cuál es el programa que ejecutamos, ni cuál es la medida de tiempo que se espera. Para demostrar que una computadora es óptima, debemos ejecutar un programa real (o un programa de prueba de complejidad similar), y comparar los tiempos de ejecución con una computadora similar. Cuanto menor sea el tiempo de ejecución, mejor es nuestro sistema.

Reducir el tiempo de ejecución, mejora el rendimiento de un sistema.

Para comparar el rendimiento de los computadores se usa como medida estándar el *número de*

- - -

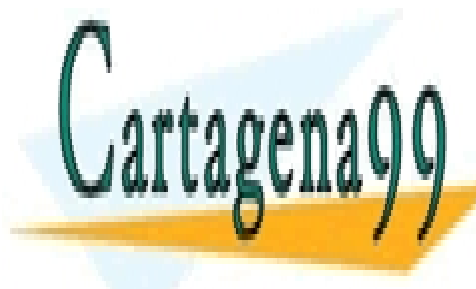

*veces más rápido que el VAX-11/780*. CLASES PARTICULARES, TUTORÍAS TÉCNICAS ONLINE LLAMA O ENVÍA WHATSAPP: 689 45 44 70

> ONLINE PRIVATE LESSONS FOR SCIENCE STUDENTS CALL OR WHATSAPP:689 45 44 70

Artículo 17.1 de la Ley de Servicios de la Sociedad de la Información y de Comercio Electrónico, de 11 de julio de 2003. www.cartagena99.com no se hace responsable de la información contenida en el presente documento en virtud al Si la información contenida en el documento es ilícita o lesiona bienes o derechos de un tercero háganoslo saber y será retirada.

# MEDIDAS DE RENDIMIENTO

El VAX-11/780 fue la primera máquina de la familia VAX. Ejecutaba aproximadamente 1 millón de instrucciones por segundo (1 MIPS) con programas reales. El procedimiento consiste en ejecutar un conjunto de programas de prueba llamados *benchmarks* que implementan algoritmos ya definidos, y comparar sus resultados con las tablas de tiempos ya calculadas para el VAX.

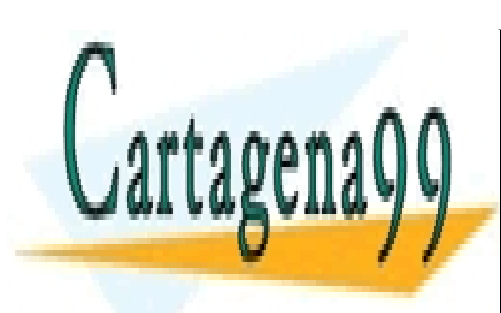

CLASES PARTICULARES, TUTORÍAS TÉCNICAS ONLINE LLAMA O ENVÍA WHATSAPP: 689 45 44 70

ONLINE PRIVATE LESSONS FOR SCIENCE STUDENTS CALL OR WHATSAPP:689 45 44 70

Artículo 17.1 de la Ley de Servicios de la Sociedad de la Información y de Comercio Electrónico, de 11 de julio de 2008. www.cartagena99.com no se hace responsable de la información contenida en el presente documento en virtud al Si la información contenida en el documento es ilícita o lesiona bienes o derechos de un tercero háganoslo saber y será retirada.

## <span id="page-10-0"></span>**Definiciones y fórmulas**

En el elemento interactivo siguiente, podrás explorar las definiciones de las medidas de rendimiento más importantes y las fórmulas asociadas a cada medida, para saber cómo calcularlas.

Al final de este tema debemos ser expertos conocedores de estas medidas y ser capaces de calcularlas.

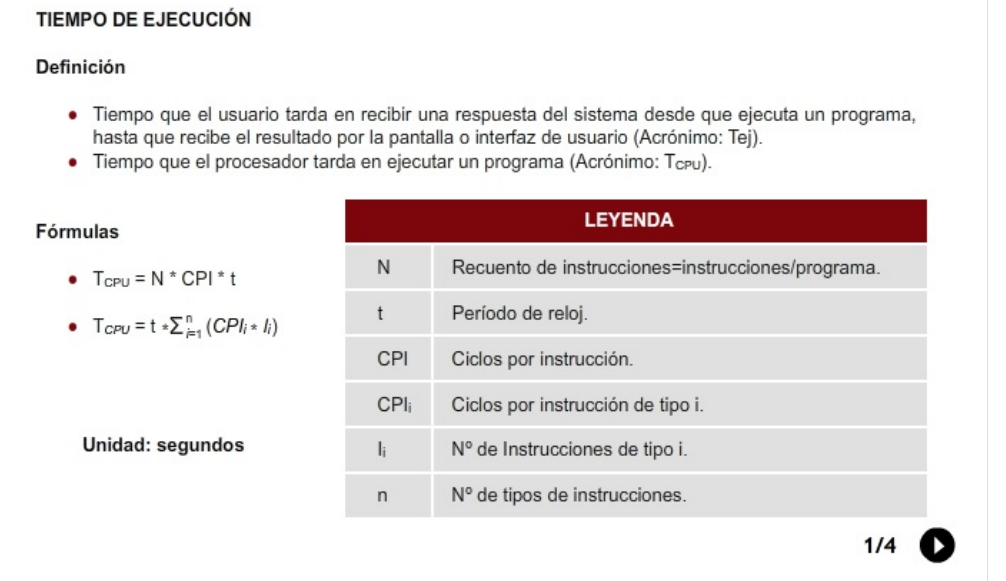

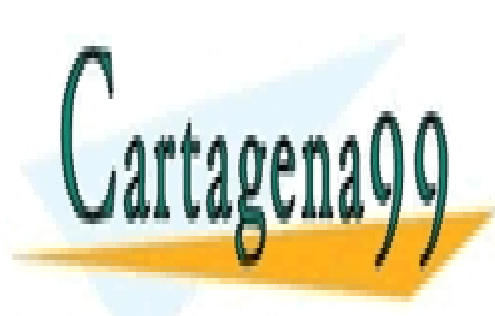

CLASES PARTICULARES, TUTORÍAS TÉCNICAS ONLINE LLAMA O ENVÍA WHATSAPP: 689 45 44 70

ONLINE PRIVATE LESSONS FOR SCIENCE STUDENTS CALL OR WHATSAPP:689 45 44 70

Artículo 17.1 de la Ley de Servicios de la Sociedad de la Información y de Comercio Electrónico, de 11 de julio de 2002. www.cartagena99.com no se hace responsable de la información contenida en el presente documento en virtud al Si la información contenida en el documento es ilícita o lesiona bienes o derechos de un tercero háganoslo saber y será retirada.

# MEDIDAS DE RENDIMIENTO

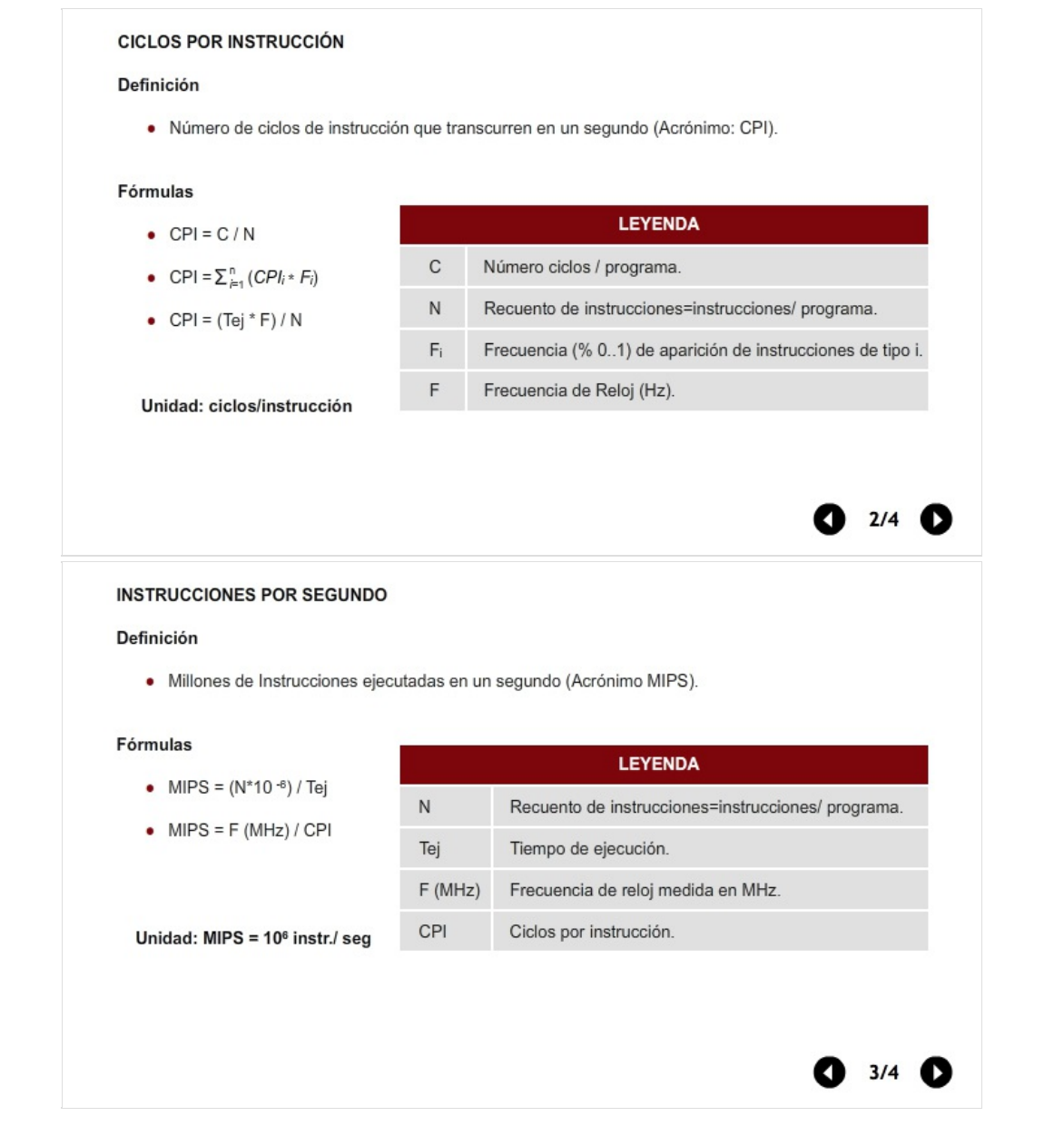

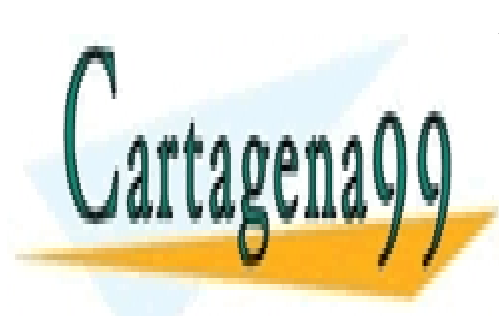

CLASES PARTICULARES, TUTORÍAS TÉCNICAS ONLINE LLAMA O ENVÍA WHATSAPP: 689 45 44 70

ONLINE PRIVATE LESSONS FOR SCIENCE STUDENTS CALL OR WHATSAPP:689 45 44 70

Artículo 17.1 de la Ley de Servicios de la Sociedad de la Información y de Comercio Electrónico, de 11 de julio de 2002. www.cartagena99.com no se hace responsable de la información contenida en el presente documento en virtud al Si la información contenida en el documento es ilícita o lesiona bienes o derechos de un tercero háganoslo saber y será retirada.

### MEDIDAS DE RENDIMIENTO

#### **PERFORMANCE**

#### Definición

- Número de veces más rápido que el VAX 11/780 (Acrónimo: Performance (X) = P(X)).
- · X es n veces más rápido que Y (Acrónimo: n = Performance (X/Y)).

#### Fórmulas

- $P(X) = Tej (VAX) / Tej (X)$ Unidad: Performance de X. X es P(X) veces más rápido que el VAX.
- $n = Tej (Y) / Tej (X) = P(X) / P(Y)$ **LEYENDA** Unidad: X es n veces más rápido que Y. Tej $(X)$ Tiempo de ejecución de X

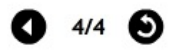

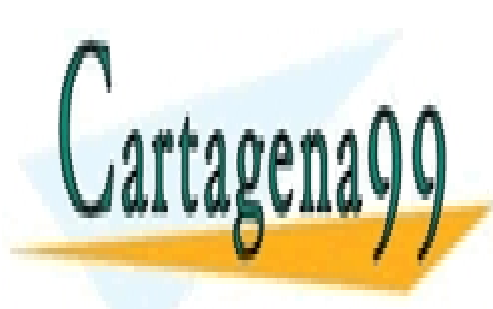

CLASES PARTICULARES, TUTORÍAS TÉCNICAS ONLINE LLAMA O ENVÍA WHATSAPP: 689 45 44 70

ONLINE PRIVATE LESSONS FOR SCIENCE STUDENTS CALL OR WHATSAPP:689 45 44 70

Artículo 17.1 de la Ley de Servicios de la Sociedad de la Información y de Comercio Electrónico, de 11 de julio de 2003. www.cartagena99.com no se hace responsable de la información contenida en el presente documento en virtud al Si la información contenida en el documento es ilícita o lesiona bienes o derechos de un tercero háganoslo saber y será retirada.

# <span id="page-13-0"></span>**Ejemplo I**

Tras ejecutar un programa de prueba en un Intel Pentium de 166 MHz, se obtuvo un tiempo de ejecución de 6 segundos, y la siguiente distribución de cada tipo de instrucciones.

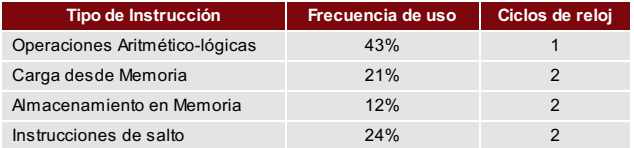

Queremos calcular el CPI, MIPS, y el recuento total de instrucciones.

#### <span id="page-13-1"></span>**CPI**

Como los datos que nos dan incluyen la distribución de instrucciones (en porcentaje) de cada tipo, cuántos ciclos dura cada tipo de instrucción, usaremos la fórmula basada en tipos de instrucción:

CPI= $\sum_{i=1}^{n}$   $(CPI_i \cdot F_i)$ = 0,43 \* 1 + 0,21 \* 2 + 0,12 \* 2 + 0,24 \* 2 = 1,57 ciclos /

instrucción

**CPI = 1,57 CPI**

(Continúa en la pantalla siguiente)

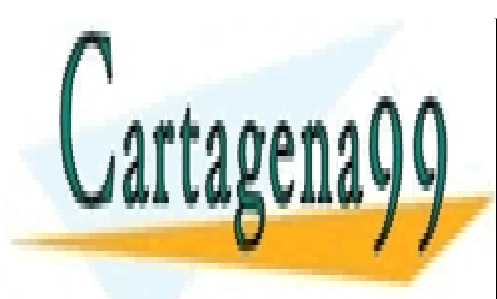

CLASES PARTICULARES, TUTORÍAS TÉCNICAS ONLINE LLAMA O ENVÍA WHATSAPP: 689 45 44 70

ONLINE PRIVATE LESSONS FOR SCIENCE STUDENTS CALL OR WHATSAPP:689 45 44 70

Artículo 17.1 de la Ley de Servicios de la Sociedad de la Información y de Comercio Electrónico, de 11 de julio de 2002. www.cartagena99.com no se hace responsable de la información contenida en el presente documento en virtud al Si la información contenida en el documento es ilícita o lesiona bienes o derechos de un tercero háganoslo saber y será retirada.

MEDIDAS DE RENDIMIENTO

# <span id="page-14-0"></span>**Ejemplo II**

### <span id="page-14-1"></span>**MIPS**

Para el cálculo de MIPS, usaremos la fórmula basada en la frecuencia del procesador y el CPI que acabamos de calcular

MIPS = F (MHz) / CPI = 166 / 1,57 = 105,76 Millones de Instrucciones / segundo

MIPS = 105,76

### <span id="page-14-2"></span>**Recuento total de instrucciones**

Para calcular el número total de instrucciones, tendremos que basarnos en los datos ya calculados y aplicar alguna fórmula de las que ya conocemos.

Por ejemplo, podemos usar la fórmula del tiempo de ejecución, que es un dato que sí conocemos (6 segundos):

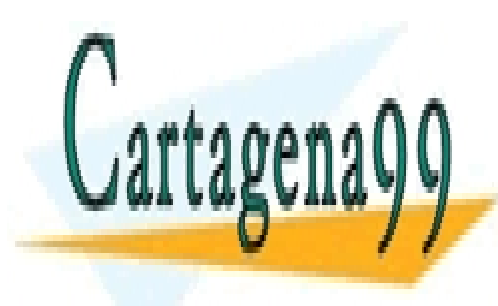

CLASES PARTICULARES, TUTORÍAS TÉCNICAS ONLINE LLAMA O ENVÍA WHATSAPP: 689 45 44 70

ONLINE PRIVATE LESSONS FOR SCIENCE STUDENTS CALL OR WHATSAPP:689 45 44 70

Artículo 17.1 de la Ley de Servicios de la Sociedad de la Información y de Comercio Electrónico, de 11 de julio de 2002. www.cartagena99.com no se hace responsable de la información contenida en el presente documento en virtud al Si la información contenida en el documento es ilícita o lesiona bienes o derechos de un tercero háganoslo saber y será retirada.

## MEDIDAS DE RENDIMIENTO

 $T_{\text{CPU}} = N * \text{ CPU} * t$ Despejamos N (recuento de instrucciones):  $N = T_{\text{CPU}} / (\text{CPI} * t)$ No sabemos el ciclo de reloj t, pero conocemos la frecuencia de reloj F = 166 MHz = 166 \* 10<sup>6</sup> Hz Por tanto el ciclo de reloj es: t = 1/ (166\*10 $^6$ )  $N = 6 * (166 * 10^6) / 1,57 = 634,39$  millones de instrucciones N = 634,39 M instr.

**¿Tú lo habrías calculado de otra forma?**

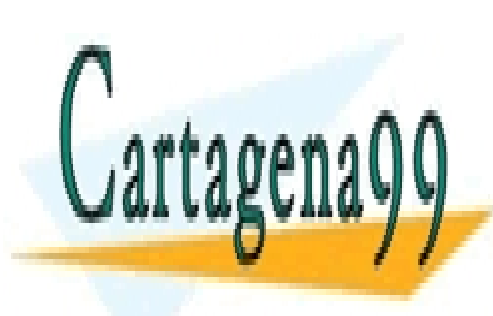

CLASES PARTICULARES, TUTORÍAS TÉCNICAS ONLINE LLAMA O ENVÍA WHATSAPP: 689 45 44 70

ONLINE PRIVATE LESSONS FOR SCIENCE STUDENTS CALL OR WHATSAPP:689 45 44 70

Artículo 17.1 de la Ley de Servicios de la Sociedad de la Información y de Comercio Electrónico, de 11 de julio de 2008. www.cartagena99.com no se hace responsable de la información contenida en el presente documento en virtud al Si la información contenida en el documento es ilícita o lesiona bienes o derechos de un tercero háganoslo saber y será retirada.

# <span id="page-16-0"></span>**Otras medidas**

A parte de las medidas de rendimiento que ya hemos estudiado, existen otras medidas de rendimiento que son más específicas y que sirven para medir características concretas de una máquina.

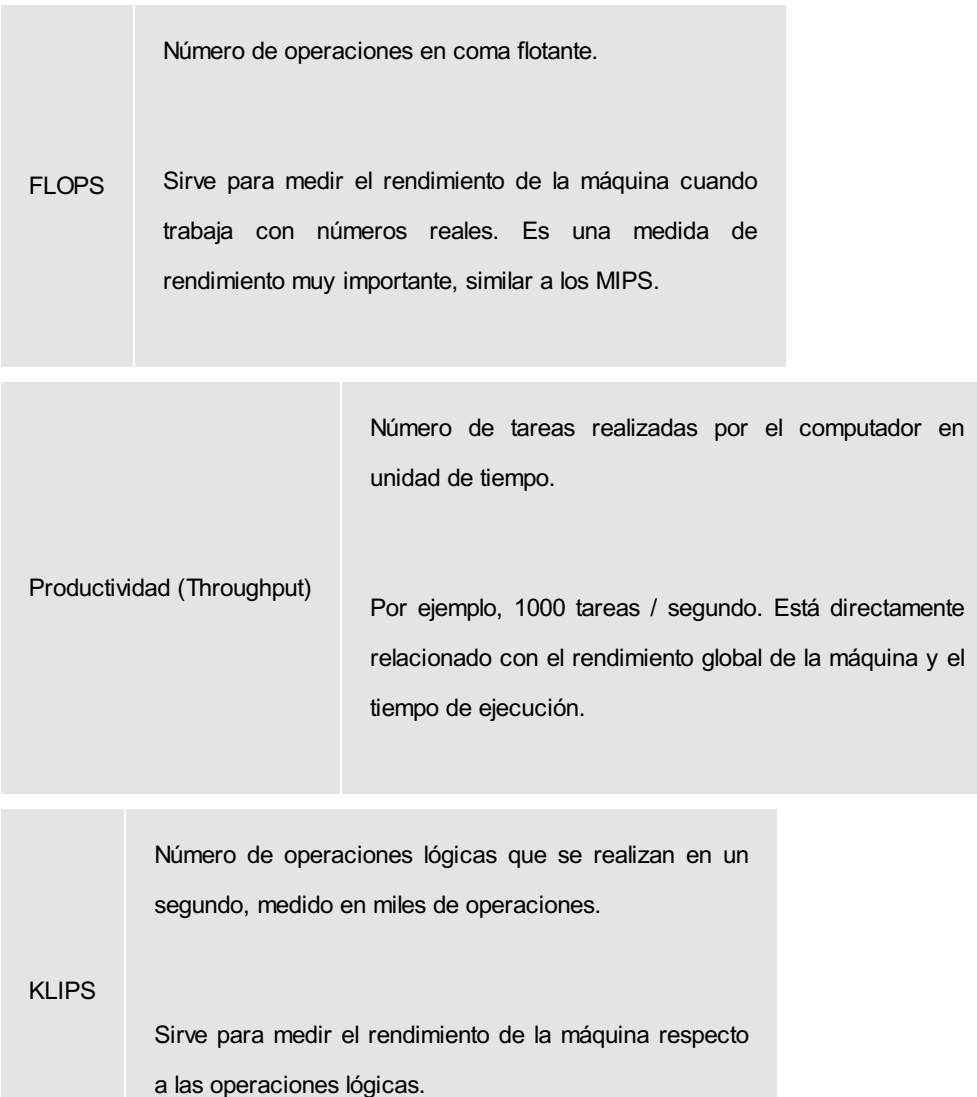

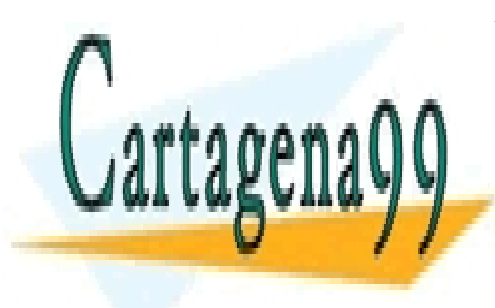

CLASES PARTICULARES, TUTORÍAS TÉCNICAS ONLINE LLAMA O ENVÍA WHATSAPP: 689 45 44 70

ONLINE PRIVATE LESSONS FOR SCIENCE STUDENTS CALL OR WHATSAPP:689 45 44 70

17 Artículo 17.1 de la Ley de Servicios de la Sociedad de la Información y de Comercio Electrónico, de 11 de julio de 2002. www.cartagena99.com no se hace responsable de la información contenida en el presente documento en virtud al Si la información contenida en el documento es ilícita o lesiona bienes o derechos de un tercero háganoslo saber y será retirada.

### MEDIDAS DE RENDIMIENTO

Número de transferencias de información por un segundo.

TPS

Sirve para medir la latencia o velocidad de transferencia de información a través del Bus de Datos. Los TPS miden cuántos envíos realizamos por segundo. Por tanto, el ancho de banda dependerá del ancho del bus (número de hilos o bits que retransmitimos por envío) y del TPS.

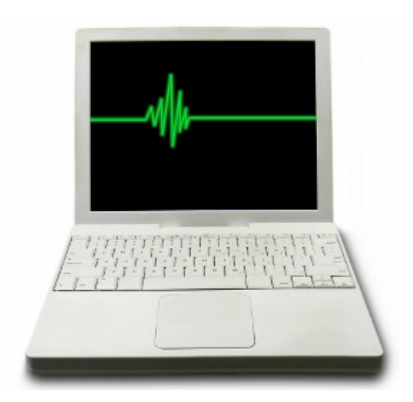

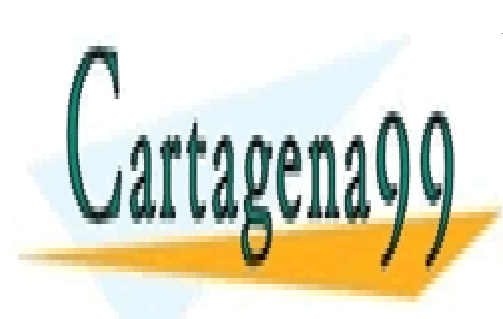

CLASES PARTICULARES, TUTORÍAS TÉCNICAS ONLINE LLAMA O ENVÍA WHATSAPP: 689 45 44 70

ONLINE PRIVATE LESSONS FOR SCIENCE STUDENTS CALL OR WHATSAPP:689 45 44 70

Artículo 17.1 de la Ley de Servicios de la Sociedad de la Información y de Comercio Electrónico, de 11 de julio de 2008. www.cartagena99.com no se hace responsable de la información contenida en el presente documento en virtud al Si la información contenida en el documento es ilícita o lesiona bienes o derechos de un tercero háganoslo saber y será retirada.

### <span id="page-18-0"></span>**Tiempo de ejecución, MIPS y CPI**

Ya sabemos que el tiempo de ejecución es la única medida fiable, pero hay otras medidas íntimamente relacionadas como son los MIPS y los CPI.

¿Podemos fiarnos de los MIPS para comparar el rendimiento de dos sistemas? Aparentemente los MIPS son una buena medida, pues cuántas mas instrucciones ejecutemos, mejor.

Pero fijémonos en una cuestión: puede que, al implementar un mismo algoritmo en dos arquitecturas distintas, el programa resultante tenga muchas más instrucciones en el lenguaje máquina que usa una computadora que la otra.

¿Cómo es posible? El número de instrucciones dependerá del juego de instrucciones. Las arquitecturas RISC (Reduced Instruction Set Computer) tienen un juego reducido de instrucciones mucho más genéricas que las arquitecturas CISC (Complex Instruction Set Computing). Por tanto, en las arquitecturas RISC necesitaremos más instrucciones (aunque duran menos tiempo) para llevar a cabo el mismo programa.

Esto implica que aunque ejecutemos muchas más instrucciones por segundo en una arquitectura RISC, puede que no ejecutemos el programa en menos tiempo. Es decir, dependemos del CPI (ciclos por instrucción).

Las instrucciones en las arquitecturas CISC tienen un CPI mucho mayor que las arquitecturas RISC, pues las instrucciones RISC son mucho más sencillas y genéricas. Ahora bien, para hacer la misma operación, por ejemplo multiplicar o calcular la raíz cuadrada, necesitamos varias instrucciones en RISC, y una sola en CISC.

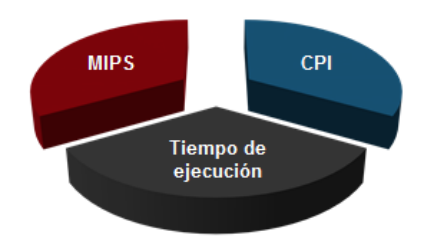

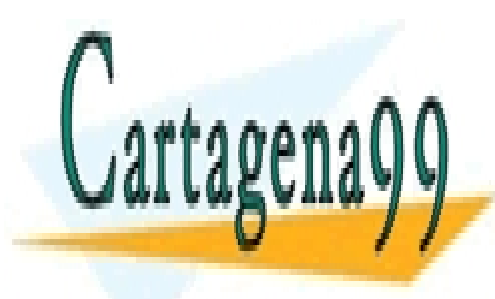

CLASES PARTICULARES, TUTORÍAS TÉCNICAS ONLINE LLAMA O ENVÍA WHATSAPP: 689 45 44 70

ONLINE PRIVATE LESSONS FOR SCIENCE STUDENTS CALL OR WHATSAPP:689 45 44 70

Artículo 17.1 de la Ley de Servicios de la Sociedad de la Información y de Comercio Electrónico, de 11 de julio de 2003. www.cartagena99.com no se hace responsable de la información contenida en el presente documento en virtud al Si la información contenida en el documento es ilícita o lesiona bienes o derechos de un tercero háganoslo saber y será retirada.

Como conclusión, encontramos que el rendimiento al comparar dos máquinas, depende de la frecuencia del procesador (¿cuánto dura un ciclo?), y del número de ciclos ejecutados al finalizar el programa.

Debemos por tanto, ejecutar el programa en las dos máquinas y comparar los tiempos de ejecución.

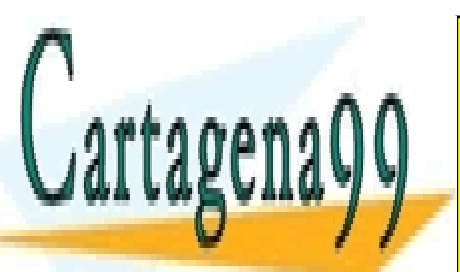

CLASES PARTICULARES, TUTORÍAS TÉCNICAS ONLINE LLAMA O ENVÍA WHATSAPP: 689 45 44 70

ONLINE PRIVATE LESSONS FOR SCIENCE STUDENTS CALL OR WHATSAPP:689 45 44 70

Artículo 17.1 de la Ley de Servicios de la Sociedad de la Información y de Comercio Electrónico, de 11 de julio de 2008. www.cartagena99.com no se hace responsable de la información contenida en el presente documento en virtud al Si la información contenida en el documento es ilícita o lesiona bienes o derechos de un tercero háganoslo saber y será retirada.

# <span id="page-20-0"></span>**Resumen**

Para poder diseñar una arquitectura óptima que ofrezca el rendimiento esperado para el fin para el que se construyó, es imprescindible conocer cuáles son las medidas de rendimiento que me permiten medir las prestaciones globales de un sistema. Igualmente, este conocimiento me permitirá mejorar una característica concreta o el rendimiento global de una arquitectura ya diseñada o incluso ya fabricada.

**La única medida de rendimiento fiable es el tiempo de ejecución**. El tiempo de ejecución medirá el tiempo que tarda en ejecutarse un programa de prueba en dos máquinas distintas. Esta medida nos permitirá comparar el rendimiento de una máquina respecto a la otra, o de una configuración respecto de otra dentro de una misma máquina. El programa de prueba o programas de prueba deben tener una complejidad similar a los programas reales que normalmente se ejecutarán, para que las medidas sean lo más fiables posibles.

Otras medidas importantes son los MIPS, el CPI, y la frecuencia del procesador. Estas medidas nos permitirán, por un lado estimar cuál será el tiempo de ejecución final, dependiendo del programa ejecutado. Por otro lado, permitirán medir características particulares del sistema como el número de instrucciones que nuestro sistema ejecuta por unidad de tiempo, la complejidad del juego de instrucciones (genérico o específico), o la velocidad del procesador (el ciclo de reloj).

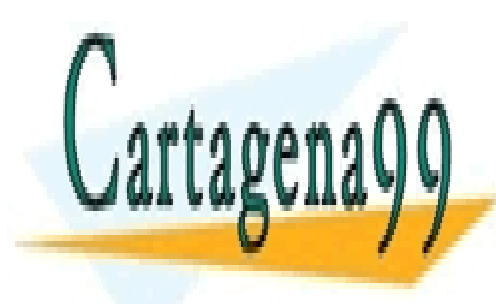

CLASES PARTICULARES, TUTORÍAS TÉCNICAS ONLINE LLAMA O ENVÍA WHATSAPP: 689 45 44 70

ONLINE PRIVATE LESSONS FOR SCIENCE STUDENTS CALL OR WHATSAPP:689 45 44 70

Artículo 17.1 de la Ley de Servicios de la Sociedad de la Información y de Comercio Electrónico, de 11 de julio de 2002. www.cartagena99.com no se hace responsable de la información contenida en el presente documento en virtud al Si la información contenida en el documento es ilícita o lesiona bienes o derechos de un tercero háganoslo saber y será retirada.